### Минобрнауки России

Бузулукский гуманитарно-технологический институт (филиал) федерального государственного бюджетного образовательного учреждения высшего образования **«Оренбургский государственный университет»**

Кафедра педагогического образования

# **РАБОЧАЯ ПРОГРАММА**

# ДИСЦИПЛИНЫ

*«Б1.Д.В.9 Параллельное программирование»*

Уровень высшего образования

# БАКАЛАВРИАТ

Направление подготовки *09.03.04 Программная инженерия* (код и наименование направления подготовки)

*Разработка программно-информационных систем* (наименование направленности (профиля) образовательной программы)

> Квалификация *Бакалавр* Форма обучения *Заочная*

Год набора 2023

Рабочая программа дисциплины «*Б1.Д.В.9 Параллельное программирование*» рассмотрена и утверждена на заседании кафедры педагогического образования

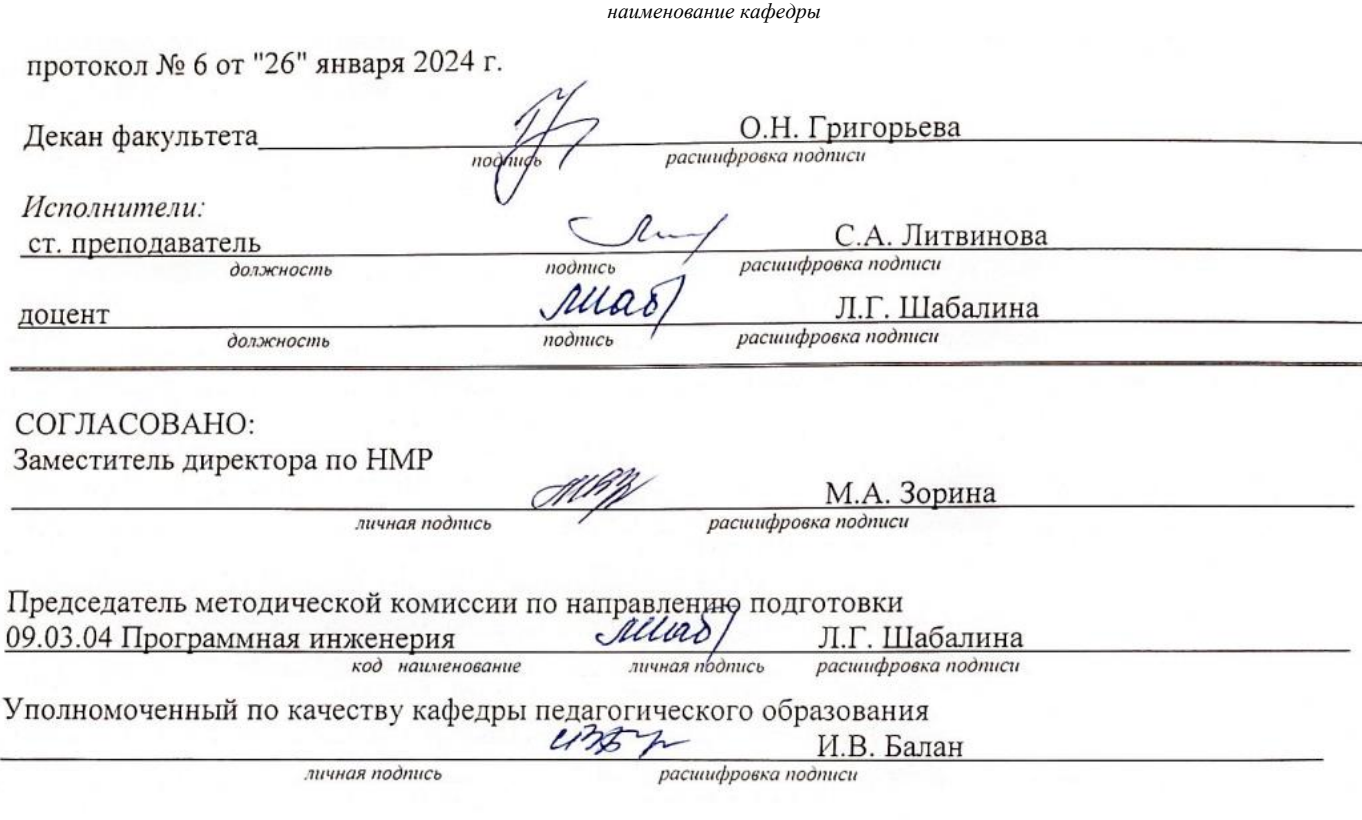

© Шабалина Л.Г. 2024 © Литвинова С.А., 2024 © БГТИ (филиал) ОГУ, 2024

#### 1 Цели и задачи освоения дисциплины

Цель (цели) освоения дисциплины:

Формирование знаний о методах, моделях и средствах параллельного программирования, формирование умений применять на практике полученные знания.

### Залачи:

- Изучение особенностей формальных моделей параллельного программирования, методов распараллеливания алгоритмов, систем разработки параллельных программ.

– Формирование умений и навыков разработки и отладки параллельных программ в средах разработки параллельных программ, исследования особенностей структуры параллельных вычислителей и учета этих особенностей при проведении вычислений.

# 2 Место дисциплины в структуре образовательной программы

Дисциплина относится к обязательным дисциплинам (модулям) вариативной части блока Д «Дисциплины (модули)»

Пререквизиты дисциплины: Б1.Д.В.5 Объектно-ориентированное программирование

Постреквизиты дисциплины: Б2.П.В.П.1 Научно-исследовательская работа

# 3 Требования к результатам обучения по дисциплине

Процесс изучения дисциплины направлен на формирование следующих результатов обучения

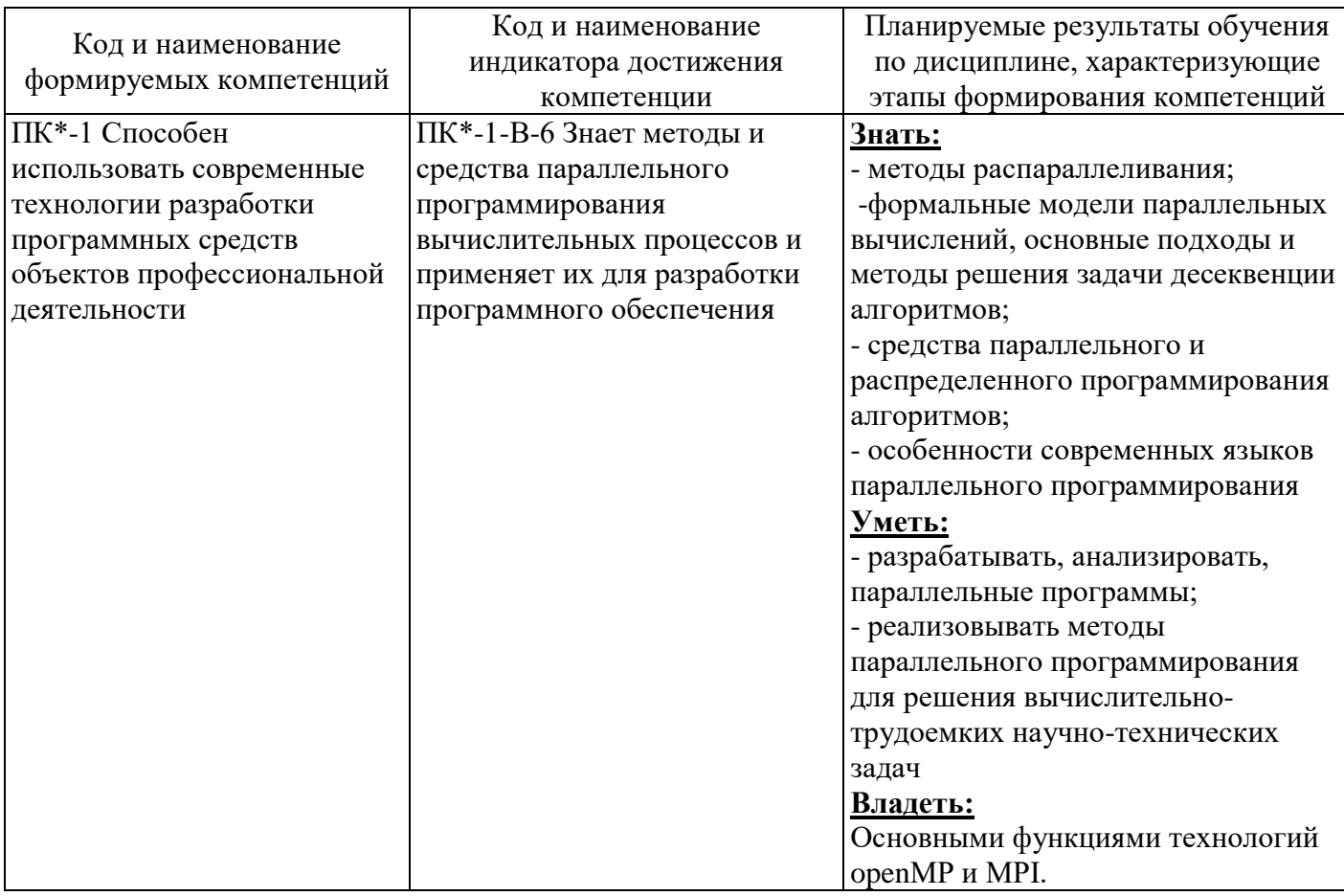

#### **4 Структура и содержание дисциплины**

# **4.1 Структура дисциплины**

Общая трудоемкость дисциплины составляет 6 зачетных единиц (216 академических часов).

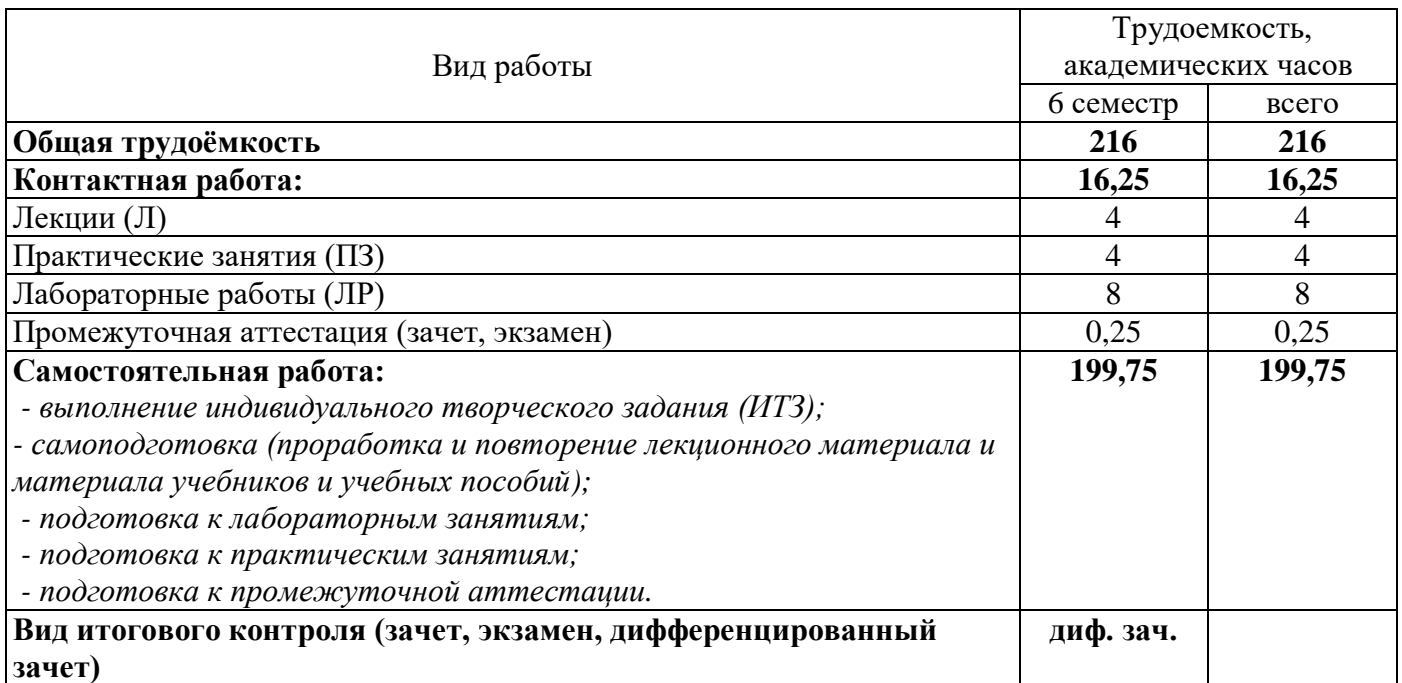

Разделы дисциплины, изучаемые в 6 семестре

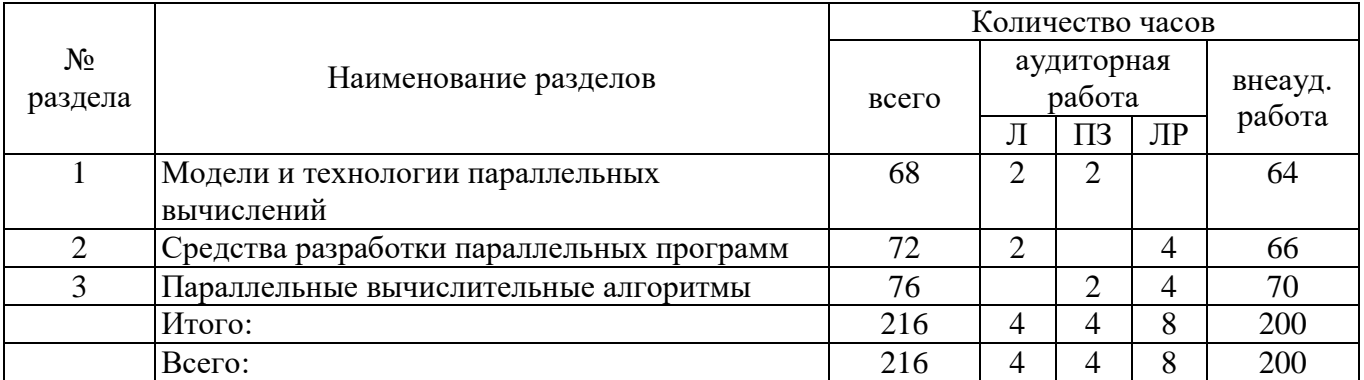

#### **4.2 Содержание разделов дисциплины**

#### **№ 1 Модели и технологии параллельных вычислений**

Различие многозадачных, параллельных и распределенных вычислений. Классификация параллельных вычислительных систем. Модели параллельных вычислительных систем. Оценка эффективности параллельных вычислений. Уровни распараллеливания вычислений. Этапы построения параллельных алгоритмов и программ. Технологические аспекты распараллеливания.

# **№ 2 Средства разработки параллельных программ**

Средства разработки параллельных программ. Общая характеристика стандарта OpenMP, функции и директивы компилятору. Специализированные библиотеки. Система PVM, общая характеристика. Система MPI, основные функции. Средства параллельного программирования языка С#. Многопоточное программирование в С#.

# **№ 3 Параллельные вычислительные алгоритмы**

Параллельные численные алгоритмы (матричное умножение, решение СЛАУ). Параллельные алгоритмы сортировки. Параллельные модели генетических алгоритмов.

# **4.3 Лабораторные работы**

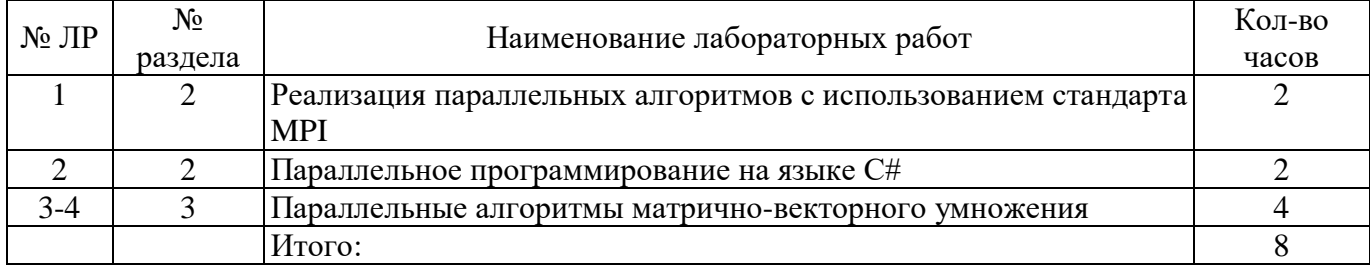

### **4.4 Практические занятия (семинары)**

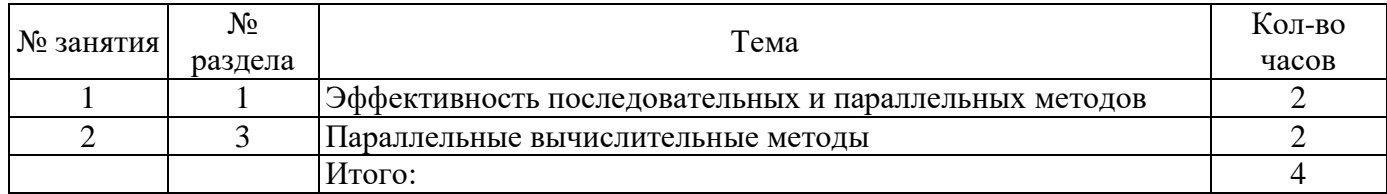

#### **5 Учебно-методическое обеспечение дисциплины**

### **5.1 Основная литература**

– Антонов, А.С. Параллельное программирование с использованием технологии MPI: курс / А.С. Антонов. – Москва: Интернет-Университет Информационных Технологий (ИНТУИТ), 2008. – 71 с. – Режим доступа: https://biblioclub.ru/index.php?page=book&id=233577.

### **5.2 Дополнительная литература**

– Карепова, Е.Д. Основы многопоточного и параллельного программирования: учебное пособие / Е.Д. Карепова; Сибирский федеральный ун-т, Институт вычислительного моделирования Сибирского отделения Российской академии наук, Сибирский научно-образовательный центр суперкомпьютерных технологий. – Красноярск: Сибирский федеральный университет (СФУ), 2016. – 355 с. – Режим доступа: https://biblioclub.ru/index.php?page=book&id=497217

– Биллиг, В.А. Параллельные вычисления и многопоточное программирование / В.А. Биллиг. – Москва: Национальный Открытый Университет «ИНТУИТ», 2016. – 311 с. – Режим доступа: https://biblioclub.ru/index.php?page=book&id=428948.

– Федотов, И.Е. Модели параллельного программирования: практическое пособие / И.Е. Федотов. – Москва: СОЛОН-ПРЕСС, 2012. – 384 с. – Режим доступа: https://biblioclub.ru/index.php?page=book&id=227018.

# **5.3 Периодические издания**

Информационные технологии: журнал. – Москва: Новые технологии Мир ПК: журнал. – Москва: ЗАО Изд-во «Открытые системы».

# **5.4 Интернет-ресурсы**

http://elibrary.ru/defaultx.asp – Научная электронная библиотека;

[http://window.edu.ru/catalog/resources?p\\_rubr=2.2.75.6.14](http://window.edu.ru/catalog/resources?p_rubr=2.2.75.6.14) – Единое окно доступа к образовательным ресурсам. Библиотека (Электронная библиотека учебно-методической литературы для общего и профессионального образования);

[https://www.intuit.ru/studies/courses?service=0&option\\_id=95&service\\_path=1](https://www.intuit.ru/studies/courses?service=0&option_id=95&service_path=1) – Интернетуниверситет информационных технологий. Курсы: Суперкомпьютерные технологии;

http://parallel.ru/ – Информационно-аналитический центр

http://www.software.unn.ac.ru/ccam/mskurs/cs338 ppr index.htm – Образовательный комплекс «Многопроцессорные вычислительные системы и параллельное программирование»;

http://www.srcc.msu.su/ – Научно-исследовательский вычислительный центр МГУ;

https://www.lektorium.tv/node/32472 – «Лекториум», курс лекций: Эффективные параллельные алгоритмы: методика BSP;

https://www.lektorium.tv/node/32318 – «Лекториум», курс лекций: Параллельные вычисления с использованием стандартов MPI, OpenMP, OpenACC.

#### **5.5 Программное обеспечение, профессиональные базы данных и информационные справочные системы**

– Операционная система Linux RED OS MUROM 7.3.1, Windows

– Свободный пакет офисных приложений LibreOffice.

– Веб-приложение «Универсальная система тестирования БГТИ»

– Яндекс-браузер

– БД «Консультант Плюс» – Режим доступа: http://www.consultant.ru/

– Федеральная университетская компьютерная сеть России RUNNet. – Режим доступа – http://www.runnet.ru/

– Ресурсы Национального открытого университета. – Режим доступа: https://www.intuit.ru/search

– Федеральный образовательный портал. – Режим доступа – http://www.edu.ru

– Средства для разработки и проектирования: Microsoft Visual Studio.

– База данных стандартов проектирования: «Полнотекстовая база данных ГОСТ», http://www.standards.ru/collection.aspx?control=40&id=5302914&catalogid=OKS-sbor-edu

#### **6 Материально-техническое обеспечение дисциплины**

Перечень основного оборудования учебных аудиторий для проведения занятий лекционного типа: стационарный мультимедиа-проектор и проекционный экран, переносной ноутбук, кафедра, посадочные места для обучающихся, рабочее место преподавателя, учебная доска.

Учебные аудитории для проведения практических и лабораторных занятий используются компьютерные классы, оснащенные стационарным мультимедиа-проектором и проекционным экраном, оборудованием для организации локальной вычислительной сети, персональными компьютерами, рабочим местом преподавателя, учебной доской.

Помещение для самостоятельной работы обучающихся оснащены компьютерной техникой, подключенной к сети «Интернет» и обеспечением доступа в электронную информационнообразовательную среду ОГУ и филиала, электронные библиотечные системы.